# Selecting EDRMS Content Manager Dataset FOR PROD

NOTE: When you first open EDRMS Content Manager, you need to select the dataset you will be using. There are three production datasets; choose one to be your default dataset. See the Dataset Table on page 3.

## Selecting the Dataset:

- From your start menu, select All Programs and then EDRMS Content Manager. (Do not use the EDRMS Content Manager Desktop icon).
- 2. From the File menu, select Open Dataset.

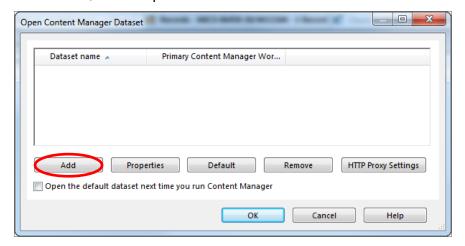

- 3. On the Open Content Manager Dataset popup, click Add.
- 4. On the Add datasets Choose Machine popup, enter the name of the Content Manager Workgroup Server: PROD.EDRMS.GOV.BC.CA.

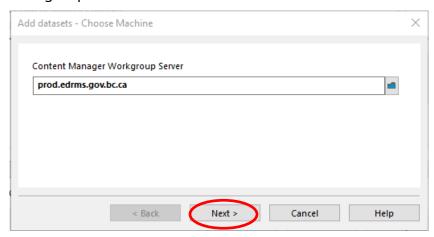

Last Revised: 2023-06-23

#### **EDRMS CONTENT MANAGER TIP 002B**

- 5. Click Next.
- On the Add datasets Available Datasets popup, a list of datasets will be displayed.
  Tag FOR PROD as the dataset you need to work with.

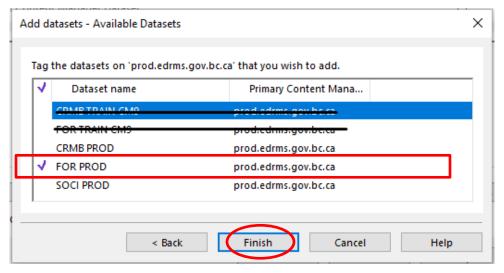

- 7. Click Finish.
- 8. On the **Open Content Manager Dataset** popup:
  - a. Select the dataset you will be using primarily.
  - b. Click **Default**.
  - c. Check Open the default dataset next time you run Content Manager.

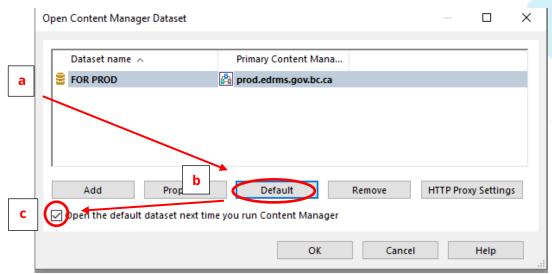

- 9. Click **OK**. EDRMS Content Manager will now open this dataset automatically for you and allows for Outlook and EDRMS Content Manager to communicate.
- If you are using EDRMS Content Manager for the first time on your computer, or have recently had the software installed, please ensure you complete TIP 003 Configuring EDRMS Content Manager.

## **EDRMS CONTENT MANAGER TIP 002B**

### **DATASETS TABLE 2023**

The following table lists the datasets used by BC Ministries & select organizations:

| Ministry or Organization                 | EDRMS<br>Acronym | DATASET   |
|------------------------------------------|------------------|-----------|
| Agricultural Land Commission             | ALC              | FOR PROD  |
| Agriculture & Food                       | AF               | FOR PROD  |
| Attorney General                         | AG               | CRMB PROD |
| BC Public Service Agency                 | PSA              | CRMB PROD |
| BC Transportation Financing Authority    | BCTFA & TICORP   | CRMB PROD |
| Children & Family Development            | MCF              | SOCI PROD |
| Citizens' Services                       | CITZ             | CRMB PROD |
| Community Living BC                      | CLBC             | SOCI PROD |
| Education & Child Care                   | ECC              | CRMB PROD |
| Emergency Management & Climate Readiness | EMCR             | CRMB PROD |
| Energy, Mines & Low Carbon Innovation    | EMLI             | FOR PROD  |
| Environment & Climate Change Strategy    | ENV              | FOR PROD  |
| Finance                                  | FIN              | CRMB PROD |
| Forest Practices Board                   | FPB              | CRMB PROD |
| Forests                                  | FLNR             | FOR PROD  |
| Government House                         | GH               | CRMB PROD |
| Health                                   | HLTH             | SOCI PROD |
| Housing                                  | HOUS             | CRMB PROD |
| Indigenous Relations & Reconciliation    | IRR              | FOR PROD  |
| Jobs, Economic Development & Innovation  | JEDI             | CRMB PROD |
| Labour                                   | LBR              | CRMB PROD |
| Municipal Affairs                        | MUNI             | CRMB PROD |
| Office of the Premier                    | PREM             | CRMB PROD |
| Post-Secondary Education & Future Skills | PSFS             | CRMB PROD |
| Public Safety & Solicitor General        | PSSG             | CRMB PROD |
| Public Sector Employers' Council         | PSEC             | CRMB PROD |
| Royal BC Museum                          | RBCM             | CRMB PROD |
| Social Development & Poverty Reduction   | SDPR             | SOCI PROD |
| Tourism, Arts, Culture & Sport           | TACS             | CRMB PROD |
| Transportation & Infrastructure          | TR               | CRMB PROD |
| Transportation Investment Corporation    | BCTFA & TICORP   | CRMB PROD |
| Water, Land & Resource Stewardship       | LWRS             | FOR PROD  |

Last Revised: 2023-06-23